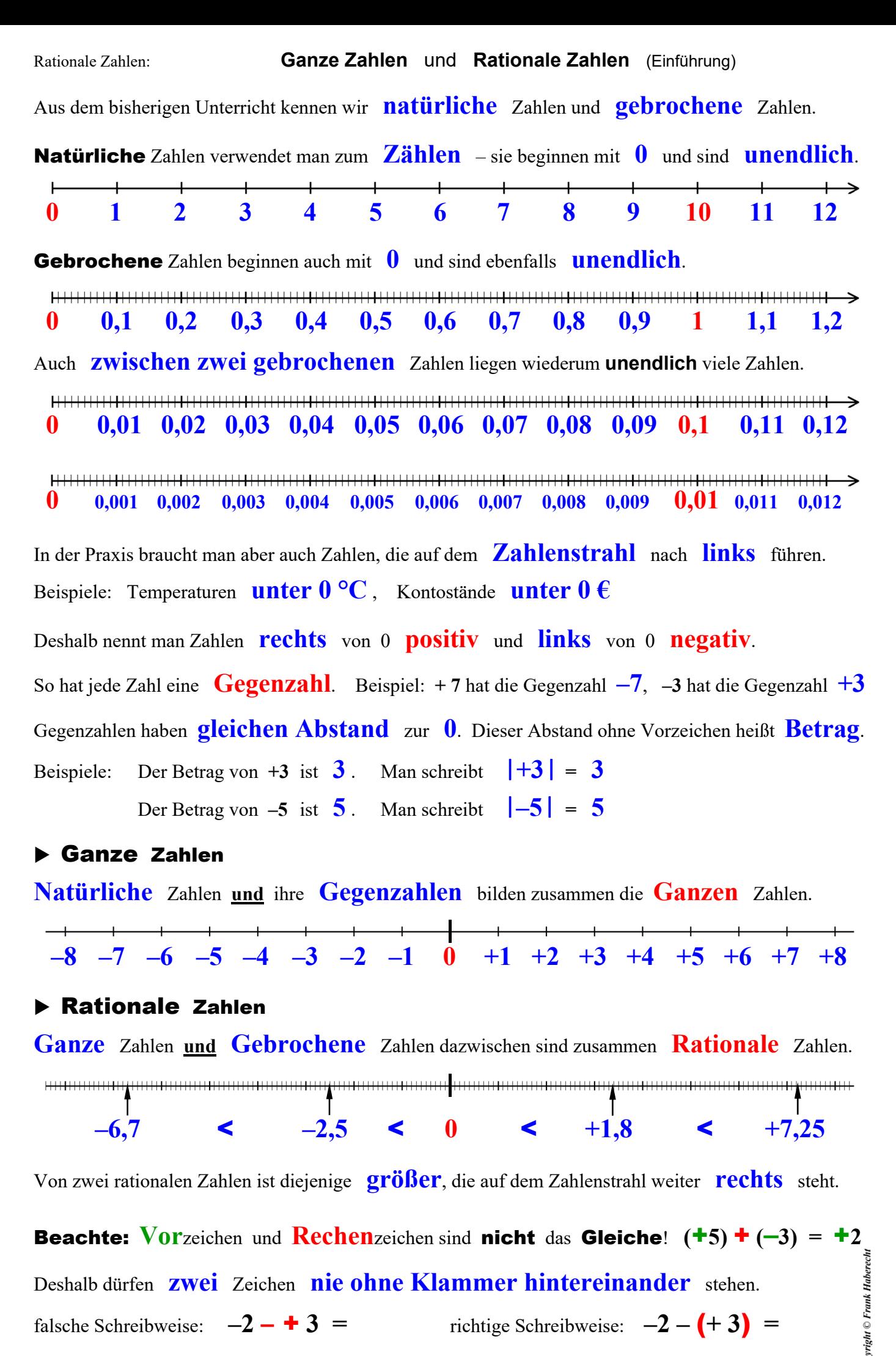

Deshalb schreibt man in Aufgaben mit rationalen Zahlen oftmals einfach **alle Zahlen mit Vorzeichen in Klammern**.